## Automate Db2 to IFS export within native CLP job streams...

- CRTCSV \*CMD invokes from IBM i command line or CLP
- Output Db2 data in CSV, TXT or XML stream file formats from inside job streams
- Low cost subscription software that facilitates:
	- Extracts, Conversions, Data Transfers and Web Services
	- Use of existing meta-data
	-

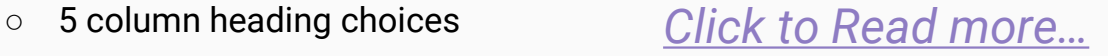